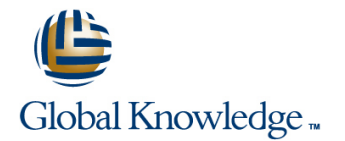

# **Siebel 8.1.x Core Consultant Course Ed 2**

## Varighed: 15 Days Kursus Kode: D55631GC20

#### Beskrivelse:

This Siebel 8.1.x Core Consultant Course is a 15-day course that teaches you how to install and configure a Siebel Gateway Name Server, Siebel Enterprise, Siebel Server, Siebel Web Server Extension, Siebel Management Server and Agent, Siebel Developer Web client and Siebel Tools. Expert Oracle University instructors will walk you through multi-server installation, multilingual installation and LDAP support configuration through a combination of instruction and hands-on practices.

#### **Learn To:**

Install Siebel CRM Software.Configure objects using Siebel Tools.Administer, monitor and deploy Components.Configure workflow, task UI and the inbox Use SmartScript, ata Validation Manager and State Model.Understand basic performance tuning.Use Application Deployment Manager (ADM) to deploy application customizations to other Siebel Enterprises.Deploy required ActiveX controls for High Interactivity clients.Configure application components, parameters and configuration files.Use the command-line server manager interface, logging and event notification.Gather diagnostic information using Siebel Application Response Measurement (SARM).Troubleshoot common tool errors. **Benefits to You**

Implementation team members will develop the technical knowledge and skills to install, configure and administer Siebel CRM applications in this comprehensive course. Taking this course will help you ensure a smooth and rapid installation of a Siebel Enterprise and the related Siebel CRM components.

#### **Additional Topics**

You'll also learn how to use Siebel Tools to configure user interface layer objects, business layer objects, data layer objects, access control, repository deployment and user properties. The final section addresses Siebel business services, Workflow, Task UI, Assignment Manager, Inbox configuration, Smartscript, State Model and Data Validation Manager.

#### Målgruppe:

Teknisk konsulent

### Agenda:

- within a Siebel Enterprise
- **Migrate application customizations from one Siebel Enterprise to** another and the Use Siebel SmartScript to script employee interactions with  $\blacksquare$  Use Siebel SmartScript to script employee interactions with
- **Monitor a Siebel Enterprise by examining log and performance** information files **Build validation rule sets for Siebel Data Validation Manager** information files
- To configure drilldowns, picklists, and multi-value groups Enable Siebel Inbox access for existing data types
- **To configure object layers to meet business requirements Adjust application parameters to improve performance**
- 
- **Install and configure a Siebel Enterprise with one or more Siebel**
- To deploy a configured repository
- Configure alternative authentication mechanisms, such as LDAP, Assign business data efficiently using Siebel Assignment Manager
	- Create, test, and deploy Siebel workflow processes and tasks
	- customers
	-
	-
	-
- To extend the database tables in a Siebel application to meet Install and configure additional Siebel CRM components, such as business requirements the Siebel Management Agent and Server, Siebel Tools, and the Siebel Developer Web client
	- Servers and languages Manage a Siebel Enterprise by modifying component parameters and editing configuration files

### Forudsætninger:

**Suggested Prerequisites:**

Siebel 8.0 Fundamentals

# Indhold:

- **Installing a Siebel Enterprise** Performance Considerations **Performance Considerations** Siebel Business Services
- 
- 
- **Configuring Multiservers and Languages Business Components, Fields, Joins, SmartScripts**
- 
- 
- Application Deployment Manager (ADM) and case insensitivity
- 
- Server **EventsSiebel Universal Inbox** definitions **EventsSiebel Universal Inbox**
- Client **Applications** Applications → Applications → Applications → Task UI
- Siebel Architecture **Links**, and Business Objects **State Model** State Model
- System Monitoring North Control Number 2012 Data Model, tables, indexes, mappings, Assignment Manager
	- Drilldowns, toggles, picklists, and multi-value groups
	- **Access control, user properties,** repositories, and troubleshooting
- 
- Installing Siebel Management Agent and **Check in/check out, projects, and object** Siebel Workflow Processes and Run-Time
- Installing Tools and the Developer Web Templates, Applets, Views, Screens, and Siebel Data Validation Manager (DVM)
	-
	-
	-
	-

## Flere Informationer:

For yderligere informationer eller booking af kursus, kontakt os på tlf.nr.: 44 88 18 00

training@globalknowledge.dk

[www.globalknowledge.dk](http://www.globalknowledge.dk)

Global Knowledge, Stamholmen 110, 2650 Hvidovre